$CIMB$ **CIMB THAI** 

## **UOBKayHian**

 $\mathbf{m} \approx \mathbf{m}$ 

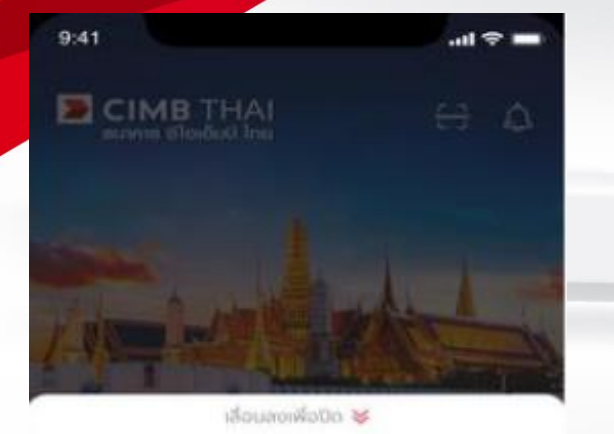

 $\mathfrak{G}$ 

Такитем

ã

Onulf

#### บริการทั้งหมด

 $\sim$ 

moremuscus

## $\overline{\phantom{a}}$ คำขอยืนยันตัวตน รายการคำขอ

 $9:41$ 

ประวัติการยืนยันตัวตน

**CIMB THAI** 

 $\mathbf{u}$   $\approx$   $\mathbf{u}$ 

 $\rightarrow$ 

คำขอยืนยันตัวตน

คณได้รับคำขอยืนยันตัวตนจาก ธนาคารไทย พาณิชย์ กรุณายืนยันตัวตนภายใน 60 นาที

### คำขอยืนยันตัวตน

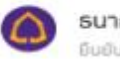

 $9:41$ 

 $\times$ 

 $\equiv$ 

ธนาคารไทยพาณิชย์ ขึ้นยับด้วดนทายใน 30 ม.ค. 63, 19:59 ม.

คุณได้รับค่าขอให้ยืนยันตัวตนเพื่อทำรายการ เปิดบัญชีเงินผ่ากของธนาคารไทยพาณิชย์ โปรดยืนยันตัวตนภายใน 60 นาที (รหัสอ้างอิง: SCBSC200873976)

 $\mathbf{m} \approx \mathbf{m}$ 

#### $\mathbb{C}$ ค่าขอยืนยันตัวตน

ขั้นตอนยืนยันตัวตน 1. ท่ายรูปเซลฟี 2. ตรวจสอบ และยินยอมให้แชร์ข้อมูลส่วนตัว

# ข้อกำหนด และเงื่อนไข

 $9:41$ 

Lorem ipsum dolor sit amet, consectetur adipiscing elit. Nam pretium sapien id bibendum interdum. Pellentesque at augue velit. Ut vestibulum forem in liqula dapibus, efficitur hendrerit ante porttitor. Aenean vitae purus et arcu dapibus volutpat eu eget arcu. Donec non nisi id dui tempor malesuada vitae id nisi. Nullam porta magna et luctus consequat. Mauris gravida fringilla tortor id euismod. Pellentesque habitant morbi tristique senectus et netus et malesuada fames ac turpis egestas. Etiam nisl nunc, finibus at nisi sit amet, ultrices lacinia nulla.

Sed egestas purus imperdiet ultrices mattis. Ut eget bibendum quam. Nulla rhoncus posuere gravida. Sed non nisi scelerisque, pretium neque

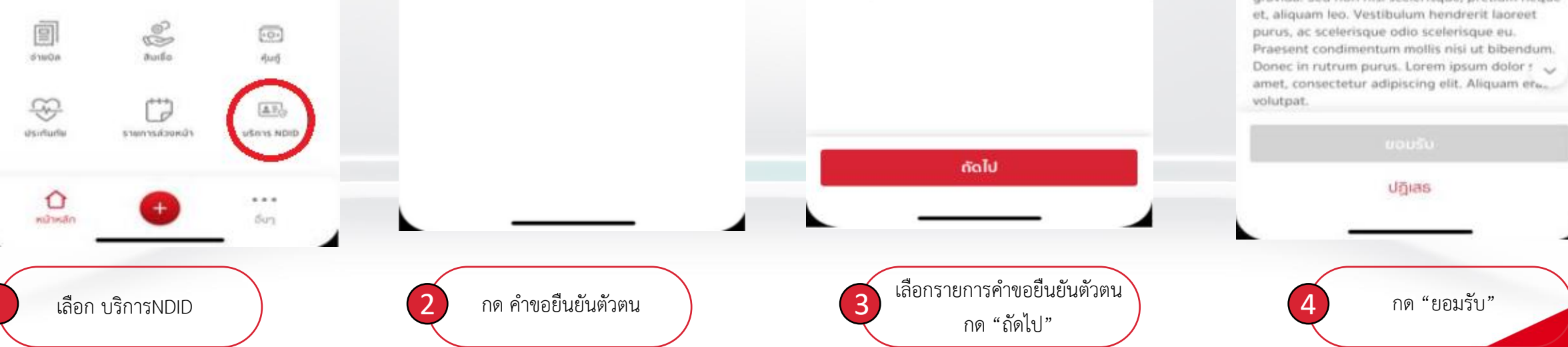

CIMB THAI CIMB THAI

## **UOBKayHian**

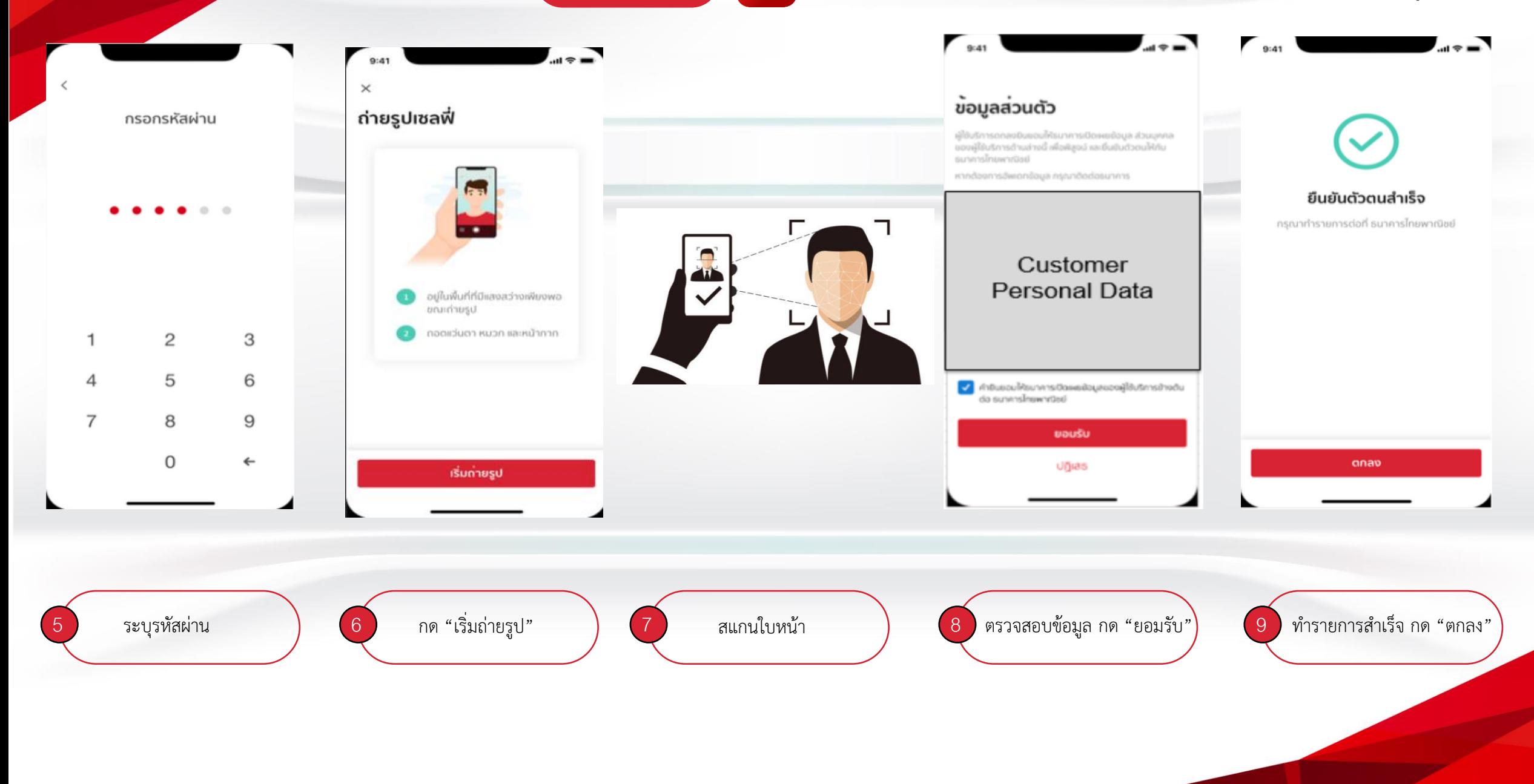